Subject: [PATCH net-2.6.25 1/3] Uninline the \_\_inet\_hash function Posted by [Pavel Emelianov](https://new-forum.openvz.org/index.php?t=usrinfo&id=725) on Wed, 19 Dec 2007 10:50:38 GMT [View Forum Message](https://new-forum.openvz.org/index.php?t=rview&th=5008&goto=25262#msg_25262) <> [Reply to Message](https://new-forum.openvz.org/index.php?t=post&reply_to=25262)

This one is used in quite many places in the networking code and seems to big to be inline.

After the patch net/ipv4/build-in.o loses 725 bytes: add/remove: 1/0 grow/shrink: 0/5 up/down: 374/-1099 (-725) function **by the contract of the contract of the contract of the contract of the contract of the contract of the contract of the contract of the contract of the contract of the contract of the contract of the contract of t** \_\_inet\_hash - 374 +374 tcp\_sacktag\_write\_queue 2255 2254 -1 \_\_inet\_lookup\_listener 284 274 -10 tcp\_v4\_syn\_recv\_sock 755 495 -260 tcp\_v4\_hash 389 40 -349 inet\_hash\_connect 1165 686 -479

Exporting this is for dccp module.

Signed-off-by: Pavel Emelyanov <xemul@openvz.org>

---

```
 include/net/inet_hashtables.h | 27 ++-------------------------
 net/ipv4/inet_hashtables.c | 27 +++++++++++++++++++++++++++
 2 files changed, 29 insertions(+), 25 deletions(-)
```

```
diff --git a/include/net/inet_hashtables.h b/include/net/inet_hashtables.h
index 37f6cb1..1a43125 100644
--- a/include/net/inet_hashtables.h
+++ b/include/net/inet_hashtables.h
@@ -264,31 +264,8 @@ static inline void inet_listen_unlock(struct inet_hashinfo *hashinfo)
  		wake_up(&hashinfo->lhash_wait);
```

```
 }
```

```
-static inline void inet hash(struct inet hashinfo *hashinfo,
```

```
struct sock *sk, const int listen_possible)
```

```
-{
```
- struct hlist head \*list;
- rwlock\_t \*lock;
- -
- BUG\_TRAP(sk\_unhashed(sk));
- $-$  if (listen\_possible && sk- $\ge$ sk\_state == TCP\_LISTEN) {
- list = &hashinfo->listening\_hash[inet\_sk\_listen\_hashfn(sk)];
- $lock = 8$ hashinfo->lhash lock;
- inet\_listen\_wlock(hashinfo);
- - } else {

```
- struct inet ehash bucket *head;
```

```
- sk-\geqsk_hash = inet_sk_ehashfn(sk);
- head = inet ehash bucket(hashinfo, sk->sk hash);
- list = &head-\gtchain;
- lock = inet_ehash_lockp(hashinfo, sk->sk_hash);
- write_lock(lock);
-	}
- sk add node(sk, list);
- sock_prot_inc_use(sk->sk_prot);
- write_unlock(lock);
- if (listen_possible & 8x sk->sk_state == TCP_LISTEN)
- wake_up(&hashinfo->lhash_wait);
-}
+extern void __inet_hash(struct inet_hashinfo *hashinfo, struct sock *sk,
+ const int listen_possible);
static inline void inet hash(struct inet hashinfo *hashinfo, struct sock *sk)
 {
diff --git a/net/ipv4/inet_hashtables.c b/net/ipv4/inet_hashtables.c
index 67704da..46f899b 100644
--- a/net/ipv4/inet_hashtables.c
+++ b/net/ipv4/inet_hashtables.c
@ @ -267,6 +267,33 @ @ static inline u32 inet sk port offset(const struct sock *sk)
     					 inet->dport);
 }
+void inet hash(struct inet hashinfo *hashinfo, struct sock *sk,
+ const int listen_possible)
+{
+ struct hlist head *list;
+ rwlock_t *lock;
+
+	BUG_TRAP(sk_unhashed(sk));
+ if (listen_possible && sk->sk_state == TCP_LISTEN) {
+ list = &hashinfo->listening_hash[inet_sk_listen_hashfn(sk)];
+ lock = &hashinfo->lhash_lock;
+ inet listen wlock(hashinfo);
+ } else {
+ struct inet ehash bucket *head;
+ sk->sk_hash = inet_sk_ehashfn(sk);
+ head = inet ehash bucket(hashinfo, sk->sk hash);
+ list = &head->chain;
+ lock = inet_ehash_lockp(hashinfo, sk->sk_hash);
+ write_lock(lock);
+	}
+	__sk_add_node(sk, list);
+ sock_prot_inc_use(sk->sk_prot);
+ write_unlock(lock);
+ if (listen_possible && sk->sk_state == TCP_LISTEN)
```

```
+ wake_up(&hashinfo->lhash_wait);
+}
+EXPORT_SYMBOL_GPL(__inet_hash);
+
 /*
  * Bind a port for a connect operation and hash it.
  */
-- 
1.5.3.4
```
Subject: Re: [PATCH net-2.6.25 1/3] Uninline the \_\_inet\_hash function Posted by [Eric Dumazet](https://new-forum.openvz.org/index.php?t=usrinfo&id=580) on Wed, 19 Dec 2007 12:21:37 GMT [View Forum Message](https://new-forum.openvz.org/index.php?t=rview&th=5008&goto=25269#msg_25269) <> [Reply to Message](https://new-forum.openvz.org/index.php?t=post&reply_to=25269)

> This one is used in quite many places in the networking code and > seems to big to be inline. > > After the patch net/ipv4/build-in.o loses 725 bytes: > add/remove: 1/0 grow/shrink: 0/5 up/down: 374/-1099 (-725) > function old new delta > inet hash - 374 +374 > tcp\_sacktag\_write\_queue 2255 2254 -1 > inet lookup listener 284 274 -10 > tcp\_v4\_syn\_recv\_sock 755 495 -260 > tcp\_v4\_hash 389 40 -349 > inet\_hash\_connect 1165 686 -479 > > Exporting this is for dccp module. > > Signed-off-by: Pavel Emelyanov <xemul@openvz.org> > > --- > > include/net/inet\_hashtables.h | 27 ++------------------------- > net/ipv4/inet\_hashtables.c | 27 +++++++++++++++++++++++++++ > 2 files changed, 29 insertions(+), 25 deletions(-) > > diff --git a/include/net/inet\_hashtables.h b/include/net/inet\_hashtables.h > index 37f6cb1..1a43125 100644 > --- a/include/net/inet\_hashtables.h > +++ b/include/net/inet\_hashtables.h > @@ -264,31 +264,8 @@ static inline void inet\_listen\_unlock(struct inet\_hashinfo \*hashinfo) > wake\_up(&hashinfo->lhash\_wait); > } > > -static inline void \_\_inet\_hash(struct inet\_hashinfo \*hashinfo,

```
> - struct sock *sk, const int listen_possible)
> -{
> - struct hlist_head *list;
> - rwlock_t *lock;
> -> - BUG_TRAP(sk_unhashed(sk));
> - if (listen_possible && sk->sk_state == TCP_LISTEN) {
> - list = &hashinfo->listening_hash[inet_sk_listen_hashfn(sk)];
> - lock = &hashinfo->lhash lock;
> - inet listen wlock(hashinfo);
> -	} else {
> - struct inet ehash bucket *head;
> - sk->sk_hash = inet_sk_ehashfn(sk);
> - head = inet_ehash_bucket(hashinfo, sk->sk_hash);
> - list = &head->chain;
> - lock = inet_ehash_lockp(hashinfo, sk->sk_hash);
> - write_lock(lock);
> -\}> - __sk_add_node(sk, list);
> - sock_prot_inc_use(sk->sk_prot);
> - write_unlock(lock);
> - if (listen_possible && sk->sk_state == TCP_LISTEN)
> - wake_up(&hashinfo->lhash_wait);
> -}
> +extern void __inet_hash(struct inet_hashinfo *hashinfo, struct sock *sk,
> + const int listen possible);
> 
> static inline void inet_hash(struct inet_hashinfo *hashinfo, struct sock *sk)
> {
> diff --git a/net/ipv4/inet_hashtables.c b/net/ipv4/inet_hashtables.c
> index 67704da..46f899b 100644
> --- a/net/ipv4/inet_hashtables.c
> +++ b/net/ipv4/inet_hashtables.c
> @@ -267,6 +267,33 @@ static inline u32 inet_sk_port_offset(const struct sock *sk)
> inet->dport);
> }
> 
> +void __inet_hash(struct inet_hashinfo *hashinfo, struct sock *sk,
> + const int listen_possible)
> +{
> + struct hlist head *list;
> + rwlock_t *lock;
> +> + BUG_TRAP(sk_unhashed(sk));
> + if (listen_possible && sk->sk_state == TCP_LISTEN) {
> + list = &hashinfo->listening_hash[inet_sk_listen_hashfn(sk)];
> + lock = &hashinfo->lhash lock;
> + inet listen wlock(hashinfo);
```

```
> + } else {
> + struct inet ehash bucket *head;
> + sk->sk_hash = inet_sk_ehashfn(sk);
> + head = inet_ehash_bucket(hashinfo, sk->sk_hash);
> + list = &head->chain;
> + lock = inet_ehash_lockp(hashinfo, sk->sk_hash);
> + write_lock(lock);
> + \}> + sk add node(sk, list);
> + sock prot inc use(sk->sk prot);
> + write_unlock(lock);
> + if (listen_possible && sk->sk_state == TCP_LISTEN)
> +		wake_up(&hashinfo->lhash_wait);
> +}
> +EXPORT_SYMBOL_GPL(__inet_hash);
> +> /*
> * Bind a port for a connect operation and hash it.
> */
```
If you un-inline this (good idea), I am not sure we still need listen\_possible argument.

It was usefull only to help compiler to zap dead code (since it was known at compile time), now it only adds some extra test and argument passing.

Thank you

Subject: Re: [PATCH net-2.6.25 1/3] Uninline the \_\_inet\_hash function Posted by [Pavel Emelianov](https://new-forum.openvz.org/index.php?t=usrinfo&id=725) on Wed, 19 Dec 2007 13:22:19 GMT [View Forum Message](https://new-forum.openvz.org/index.php?t=rview&th=5008&goto=25271#msg_25271) <> [Reply to Message](https://new-forum.openvz.org/index.php?t=post&reply_to=25271)

Eric Dumazet wrote:

>> This one is used in quite many places in the networking code and

>> seems to big to be inline.

>>

>> After the patch net/ipv4/build-in.o loses 725 bytes:

>> add/remove: 1/0 grow/shrink: 0/5 up/down: 374/-1099 (-725)

>> function old new delta

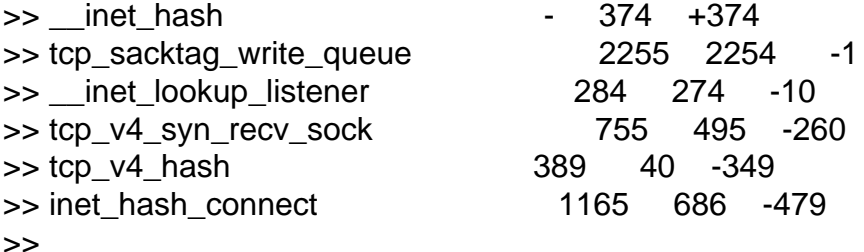

```
>> Exporting this is for dccp module.
>>
>> Signed-off-by: Pavel Emelyanov <xemul@openvz.org>
>>
>> ---
>>
>> include/net/inet hashtables.h | 27 ++---------------------------
>> net/ipv4/inet_hashtables.c | 27 +++++++++++++++++++++++++++
>> 2 files changed, 29 insertions(+), 25 deletions(-)
>>
>> diff --git a/include/net/inet_hashtables.h b/include/net/inet_hashtables.h
>> index 37f6cb1..1a43125 100644
>> --- a/include/net/inet_hashtables.h
>> +++ b/include/net/inet_hashtables.h
>> @@ -264,31 +264,8 @@ static inline void inet_listen_unlock(struct inet_hashinfo *hashinfo)
>> wake_up(&hashinfo->lhash_wait);
>> }
>> 
>> -static inline void inet hash(struct inet hashinfo *hashinfo,
>> - struct sock *sk, const int listen_possible)
>> -{
>> - struct hlist head *list;
\gg - rwlock_t *lock;
\gg -
>> - BUG_TRAP(sk_unhashed(sk));
\Rightarrow - if (listen_possible && sk-\Rightarrowsk_state == TCP_LISTEN) {
>> - list = &hashinfo->listening_hash[inet_sk_listen_hashfn(sk)];
\gg - lock = &hashinfo-\gtlhash lock;
>> - inet listen_wlock(hashinfo);
>> -	} else {
>> - struct inet ehash bucket *head;
\Rightarrow - sk-\Rightarrowsk_hash = inet_sk_ehashfn(sk);
>> - head = inet_ehash_bucket(hashinfo, sk->sk_hash);
\Rightarrow - list = &head-\Rightarrowchain;
>> - lock = inet_ehash_lockp(hashinfo, sk->sk_hash);
>> - write_lock(lock);
>> -}
>> - sk add node(sk, list);
>> - sock_prot_inc_use(sk->sk_prot);
>> - write_unlock(lock);
>> - if (listen_possible && sk->sk_state == TCP_LISTEN)
>> - wake_up(&hashinfo->lhash_wait);
>> -}
>> +extern void __inet_hash(struct inet_hashinfo *hashinfo, struct sock *sk,
>> + const int listen_possible);
>> 
>> static inline void inet_hash(struct inet_hashinfo *hashinfo, struct sock *sk)
>> {
```

```
>> diff --git a/net/ipv4/inet_hashtables.c b/net/ipv4/inet_hashtables.c
>> index 67704da..46f899b 100644
>> --- a/net/ipv4/inet_hashtables.c
>> +++ b/net/ipv4/inet_hashtables.c
>> @@ -267,6 +267,33 @@ static inline u32 inet_sk_port_offset(const struct sock *sk)
>> inet->dport);
>> }
>> 
>> +void inet hash(struct inet hashinfo *hashinfo, struct sock *sk,
>> + const int listen possible)
>> +{
>> + struct hlist head *list;
\Rightarrow + rwlock_t *lock;
>> +>> + BUG_TRAP(sk_unhashed(sk));
>> + if (listen_possible && sk->sk_state == TCP_LISTEN) {
\Rightarrow + list = &hashinfo->listening hash[inet sk_listen_hashfn(sk)];
\Rightarrow + lock = &hashinfo-\Rightarrowlhash lock;
>> + inet listen wlock(hashinfo);
>> + } else {
>> + struct inet ehash bucket *head;
\Rightarrow + sk-\Rightarrowsk hash = inet sk ehashfn(sk);
>> + head = inet_ehash_bucket(hashinfo, sk->sk_hash);
\Rightarrow + \text{list} = \text{8}head-\gtchain;
\Rightarrow + lock = inet_ehash_lockp(hashinfo, sk-\Rightarrowsk_hash);
\Rightarrow + write lock(lock);
>> +}
\Rightarrow + sk add node(sk, list);
>> + sock prot inc use(sk->sk prot);
>> + write_unlock(lock);
\Rightarrow + if (listen_possible && sk-\Rightarrowsk_state == TCP_LISTEN)
>> + wake_up(&hashinfo->lhash_wait);
>> +}
>> +EXPORT_SYMBOL_GPL(__inet_hash);
>> +>> /*
>> * Bind a port for a connect operation and hash it.
>> */
> 
> If you un-inline this (good idea), I am not sure we still need listen_possible 
> argument.
> 
> It was usefull only to help compiler to zap dead code (since it was known at 
> compile time), now it only adds some extra test and argument passing.
```
Hm... I've tried to address this issue and got worse result - minus 600 bytes (vs minus 725). So, what would be more preferable - get a smaller code with one extra 'if' or get a bit larger code without it?

> Thank you

Thanks, Pavel

Subject: Re: [PATCH net-2.6.25 1/3] Uninline the \_\_inet\_hash function Posted by [Eric Dumazet](https://new-forum.openvz.org/index.php?t=usrinfo&id=580) on Wed, 19 Dec 2007 16:09:21 GMT [View Forum Message](https://new-forum.openvz.org/index.php?t=rview&th=5008&goto=25301#msg_25301) <> [Reply to Message](https://new-forum.openvz.org/index.php?t=post&reply_to=25301)

> Eric Dumazet wrote:

>>> This one is used in quite many places in the networking code and >>> seems to big to be inline. >>> >>> After the patch net/ipv4/build-in.o loses 725 bytes: >>> add/remove: 1/0 grow/shrink: 0/5 up/down: 374/-1099 (-725) >>> function old new delta >>> inet hash - 374 +374 >>> tcp\_sacktag\_write\_queue 2255 2254 -1 >>> inet lookup listener 284 274 -10 >>> tcp\_v4\_syn\_recv\_sock 755 495 -260 >>> tcp\_v4\_hash 389 40 -349 >>> inet\_hash\_connect 1165 686 -479 >>> >>> Exporting this is for dccp module. >>> >>> Signed-off-by: Pavel Emelyanov <xemul@openvz.org> >>> >>> --- >>> >>> include/net/inet hashtables.h | 27 ++-------------------------->>> net/ipv4/inet hashtables.c | 27 ++++++++++++++++++++++++++++++++ >>> 2 files changed, 29 insertions(+), 25 deletions(-) >>> >>> diff --git a/include/net/inet\_hashtables.h b/include/net/inet\_hashtables.h >>> index 37f6cb1..1a43125 100644 >>> --- a/include/net/inet\_hashtables.h >>> +++ b/include/net/inet\_hashtables.h >>> @@ -264,31 +264,8 @@ static inline void inet\_listen\_unlock(struct inet\_hashinfo \*hashinfo) >>> wake up(&hashinfo->lhash\_wait); >>> } >>> >>> -static inline void \_\_inet\_hash(struct inet\_hashinfo \*hashinfo, >>> - struct sock \*sk, const int listen\_possible) >>> -{

```
>>> - struct hlist head *list;
>>> - rwlock_t *lock;
>>> -
>>> - BUG_TRAP(sk_unhashed(sk));
\Rightarrow - if (listen_possible && sk-\Rightarrowsk_state == TCP_LISTEN) {
>>> - list = &hashinfo->listening_hash[inet_sk_listen_hashfn(sk)];
\Rightarrow - lock = 8 hashinfo-\Rightarrowlhash lock;
>>> - inet_listen_wlock(hashinfo);
>>> - } else {
>>> - struct inet ehash bucket *head;
>>> - sk->sk_hash = inet_sk_ehashfn(sk);
\Rightarrow - head = inet ehash bucket(hashinfo, sk-\Rightarrowsk hash);
\Rightarrow - list = &head-\Rightarrowchain;
>>> - lock = inet_ehash_lockp(hashinfo, sk->sk_hash);
>>> - write_lock(lock);
>>> -}
>>> - sk add node(sk, list);
>>> - sock_prot_inc_use(sk->sk_prot);
>>> - write_unlock(lock);
>>> - if (listen_possible && sk->sk_state == TCP_LISTEN)
>>> - wake up(&hashinfo->lhash_wait);
>>> -}
>>> +extern void __inet_hash(struct inet_hashinfo *hashinfo, struct sock *sk,
>>> + const int listen_possible);
>>> 
>>> static inline void inet hash(struct inet hashinfo *hashinfo, struct sock *sk)
>>> {
>>> diff --git a/net/ipv4/inet_hashtables.c b/net/ipv4/inet_hashtables.c
>>> index 67704da..46f899b 100644
>>> --- a/net/ipv4/inet_hashtables.c
>>> +++ b/net/ipv4/inet_hashtables.c
>>> @@ -267,6 +267,33 @@ static inline u32 inet_sk_port_offset(const struct sock *sk)
>>> inet->dport);
>>> }
>>> 
>>> +void inet hash(struct inet hashinfo *hashinfo, struct sock *sk,
>>> + const int listen_possible)
>>> +{
>>> + struct hlist head *list;
\Rightarrow + rwlock_t *lock;
>>> +
>>> +	BUG_TRAP(sk_unhashed(sk));
\Rightarrow > \rightarrow if (listen_possible && sk-\Rightarrowsk_state == TCP_LISTEN) {
>>> + list = &hashinfo->listening_hash[inet_sk_listen_hashfn(sk)];
\Rightarrow + lock = &hashinfo-\Rightarrowlhash lock;
>>> + inet_listen_wlock(hashinfo);
>> + \} else \{>>> + struct inet ehash bucket *head;
```
 $\Rightarrow$  + sk- $\Rightarrow$ sk hash = inet sk ehashfn(sk);  $\Rightarrow$  + head = inet ehash bucket(hashinfo, sk- $\Rightarrow$ sk hash);  $\Rightarrow$   $\Rightarrow$  + list = &head- $\Rightarrow$ chain;  $\Rightarrow$   $\Rightarrow$  + lock = inet\_ehash\_lockp(hashinfo, sk- $\Rightarrow$ sk\_hash);  $\Rightarrow$   $\Rightarrow$  + write\_lock(lock);  $>>> +$  $\Rightarrow$   $\Rightarrow$  + sk add node(sk, list); >>> + sock\_prot\_inc\_use(sk->sk\_prot); >>> + write\_unlock(lock);  $\Rightarrow$  + if (listen\_possible && sk- $\Rightarrow$ sk\_state == TCP\_LISTEN) >>> + wake\_up(&hashinfo->lhash\_wait);  $>>$  +} >>> +EXPORT\_SYMBOL\_GPL(\_\_inet\_hash); >>> + >>> /\* >>> \* Bind a port for a connect operation and hash it. >>> \*/ >> If you un-inline this (good idea), I am not sure we still need listen\_possible >> argument. >> >> It was usefull only to help compiler to zap dead code (since it was known at >> compile time), now it only adds some extra test and argument passing. > > Hm... I've tried to address this issue and got worse result - minus > 600 bytes (vs minus 725). So, what would be more preferable - get a > smaller code with one extra 'if' or get a bit larger code without it? > Strange... What I meant is always assume listen\_possible is true.

The if (sk- $\geq$ sk state  $==$  TCP LISTEN) will finally see the truth.

I did a test here on x86 gcc-4.2.2 and saved 32 bytes.

## Subject: Re: [PATCH net-2.6.25 1/3] Uninline the \_\_inet\_hash function Posted by [Pavel Emelianov](https://new-forum.openvz.org/index.php?t=usrinfo&id=725) on Wed, 19 Dec 2007 17:06:30 GMT [View Forum Message](https://new-forum.openvz.org/index.php?t=rview&th=5008&goto=25303#msg_25303) <> [Reply to Message](https://new-forum.openvz.org/index.php?t=post&reply_to=25303)

Eric Dumazet wrote:

>> Eric Dumazet wrote:

>>>> This one is used in quite many places in the networking code and >>>> seems to big to be inline. >>>> >>>> After the patch net/ipv4/build-in.o loses 725 bytes: >>>> add/remove: 1/0 grow/shrink: 0/5 up/down: 374/-1099 (-725)

```
>>>> function old new delta
>>>> __inet_hash - 374 +374
>>>> tcp_sacktag_write_queue 2255 2254 -1
>>>> __inet_lookup_listener 284 274 -10
>>>> tcp_v4_syn_recv_sock 755 495 -260
>>>> tcp_v4_hash 389 40 -349
>>>> inet_hash_connect 1165 686 -479
>>>>
>>>> Exporting this is for dccp module.
>>>>
>>>> Signed-off-by: Pavel Emelyanov <xemul@openvz.org>
>>>>
>>>> ---
>>>>
>>>> include/net/inet_hashtables.h | 27 ++-------------------------
>>>> net/ipv4/inet_hashtables.c | 27 +++++++++++++++++++++++++++
>>>> 2 files changed, 29 insertions(+), 25 deletions(-)
>>>>
>>>> diff --git a/include/net/inet_hashtables.h b/include/net/inet_hashtables.h
>>>> index 37f6cb1..1a43125 100644
>>>> --- a/include/net/inet_hashtables.h
>>>> +++ b/include/net/inet_hashtables.h
>>>> @@ -264,31 +264,8 @@ static inline void inet_listen_unlock(struct inet_hashinfo *hashinfo)
>>>> 		wake_up(&hashinfo->lhash_wait);
>>>> }
>>>> 
>>>> -static inline void __inet_hash(struct inet_hashinfo *hashinfo,
>>>> - struct sock *sk, const int listen possible)
>>>> -{
>>>> - struct hlist head *list;
\gg >> - rwlock t *lock;
>>>> -
>>>> -	BUG_TRAP(sk_unhashed(sk));
\rightarrow \rightarrow - if (listen_possible && sk-\rightarrowsk_state == TCP_LISTEN) {
>>>> - list = &hashinfo->listening_hash[inet_sk_listen_hashfn(sk)];
\Rightarrow \Rightarrow - lock = &hashinfo-\Rightarrowlhash lock;
>>>> - inet listen_wlock(hashinfo);
>>>> -	} else {
>>>> - struct inet_ehash_bucket *head;
\rightarrow\rightarrow - sk-\rightarrowsk_hash = inet_sk_ehashfn(sk);
>>>> - head = inet ehash bucket(hashinfo, sk->sk hash);
\Rightarrow \Rightarrow - list = &head-\Rightarrowchain;
>>>> - lock = inet_ehash_lockp(hashinfo, sk->sk_hash);
>>>> - write_lock(lock);
>>>> -	}
\rightarrow \rightarrow \rightarrow - sk_add_node(sk, list);
>>>> - sock prot inc use(sk->sk prot);
>>>> - write_unlock(lock);
```

```
>>>> - if (listen_possible && sk->sk_state == TCP_LISTEN)
>>>> - wake up(&hashinfo->lhash wait);
>>>> -}
>>>> +extern void __inet_hash(struct inet_hashinfo *hashinfo, struct sock *sk,
>>>> + const int listen_possible);
>>>> 
>>>> static inline void inet hash(struct inet hashinfo *hashinfo, struct sock *sk)
>>>> {
>>>> diff --git a/net/ipv4/inet_hashtables.c b/net/ipv4/inet_hashtables.c
>>>> index 67704da..46f899b 100644
>>>> --- a/net/ipv4/inet_hashtables.c
>>>> +++ b/net/ipv4/inet_hashtables.c
>>>> @@ -267,6 +267,33 @@ static inline u32 inet_sk_port_offset(const struct sock *sk)
>>>> inet->dport);
>>>> }
>>>> 
>>>> +void inet hash(struct inet hashinfo *hashinfo, struct sock *sk,
>>>> + const int listen possible)
>>>> +{
>>>> + struct hlist_head *list;
\rightarrow \rightarrow \rightarrow + rwlock_t *lock;
>>>> +
>>>> +	BUG_TRAP(sk_unhashed(sk));
\rightarrow \rightarrow \rightarrow + if (listen_possible && sk-\rightarrowsk_state == TCP_LISTEN) {
>>>> + list = &hashinfo->listening_hash[inet_sk_listen_hashfn(sk)];
\Rightarrow \Rightarrow + lock = &hashinfo-\Rightarrowlhash lock;
>>>> + inet_listen_wlock(hashinfo);
\gg >> + \} else {
>>>> + struct inet ehash bucket *head;
\Rightarrow \Rightarrow + sk-\Rightarrowsk_hash = inet_sk_ehashfn(sk);
\Rightarrow \Rightarrow + head = inet ehash bucket(hashinfo, sk-\Rightarrowsk hash);
\Rightarrow \Rightarrow \Rightarrow + list = &head-\Rightarrowchain;
>>>> + lock = inet_ehash_lockp(hashinfo, sk->sk_hash);
\rightarrow \rightarrow \rightarrow + write_lock(lock);
>>>>+\Rightarrow \Rightarrow \Rightarrow + sk add node(sk, list);
>>>> + sock_prot_inc_use(sk->sk_prot);
>>>> + write_unlock(lock);
>>>> + if (listen_possible && sk->sk_state == TCP_LISTEN)
>>>> +		wake_up(&hashinfo->lhash_wait);
>>>> +}
>>>> +EXPORT_SYMBOL_GPL(__inet_hash);
>>>> +
>>>> /*
>>>> * Bind a port for a connect operation and hash it.
>>>> */
>>> If you un-inline this (good idea), I am not sure we still need listen_possible 
>>> argument.
```
## >>>

>>> It was usefull only to help compiler to zap dead code (since it was known at >>> compile time), now it only adds some extra test and argument passing. >> Hm... I've tried to address this issue and got worse result - minus >> 600 bytes (vs minus 725). So, what would be more preferable - get a >> smaller code with one extra 'if' or get a bit larger code without it? >>

>

> Strange... What I meant is always assume listen\_possible is true.

That's not truth, if I get you right. The \_\_inet\_hash() is called with 0, from all the places except for the inet hash() one.

> The if (sk->sk\_state == TCP\_LISTEN) will finally see the truth.

> > I did a test here on x86 gcc-4.2.2 and saved 32 bytes.

>

>

>

Thanks, Pavel

Subject: Re: [PATCH net-2.6.25 1/3] Uninline the \_\_inet\_hash function Posted by [Eric Dumazet](https://new-forum.openvz.org/index.php?t=usrinfo&id=580) on Wed, 19 Dec 2007 17:15:20 GMT [View Forum Message](https://new-forum.openvz.org/index.php?t=rview&th=5008&goto=25304#msg_25304) <> [Reply to Message](https://new-forum.openvz.org/index.php?t=post&reply_to=25304)

> Eric Dumazet wrote:

>>> Eric Dumazet wrote:

>>>> If you un-inline this (good idea), I am not sure we still need listen\_possible >>>> argument.

>>>>

>>>> It was usefull only to help compiler to zap dead code (since it was known at >>>> compile time), now it only adds some extra test and argument passing. >>> Hm... I've tried to address this issue and got worse result - minus >>> 600 bytes (vs minus 725). So, what would be more preferable - get a >>> smaller code with one extra 'if' or get a bit larger code without it?

>>>

>> Strange... What I meant is always assume listen\_possible is true.

>

> That's not truth, if I get you right. The \_\_inet\_hash() is called

> with 0, from all the places except for the inet\_hash() one.

OK, but on cases with 0, sk->sk\_state is != TCP\_LISTEN, unless I am mistaken.

> >> The if (sk->sk\_state == TCP\_LISTEN) will finally see the truth. >> >> I did a test here on x86 gcc-4.2.2 and saved 32 bytes. >> >> >> > > Thanks, > Pavel > >

Subject: Re: [PATCH net-2.6.25 1/3] Uninline the \_\_inet\_hash function Posted by [davem](https://new-forum.openvz.org/index.php?t=usrinfo&id=259) on Thu, 20 Dec 2007 08:30:27 GMT [View Forum Message](https://new-forum.openvz.org/index.php?t=rview&th=5008&goto=25316#msg_25316) <> [Reply to Message](https://new-forum.openvz.org/index.php?t=post&reply_to=25316)

From: Eric Dumazet <dada1@cosmosbay.com> Date: Wed, 19 Dec 2007 18:15:20 +0100

> > That's not truth, if I get you right. The \_\_inet\_hash() is called  $>$  > with 0, from all the places except for the inet hash() one.

> > OK, but on cases with 0, sk->sk\_state is != TCP\_LISTEN, unless I am mistaken.

This is true.

Subject: [PATCH net-2.6.25 (resend) 1/3] Uninline the \_\_inet\_hash function Posted by [Pavel Emelianov](https://new-forum.openvz.org/index.php?t=usrinfo&id=725) on Thu, 20 Dec 2007 09:46:07 GMT [View Forum Message](https://new-forum.openvz.org/index.php?t=rview&th=5008&goto=25317#msg_25317) <> [Reply to Message](https://new-forum.openvz.org/index.php?t=post&reply_to=25317)

This one is used in quite many places in the networking code and seems to big to be inline.

After the patch net/ipv4/build-in.o loses ~650 bytes: add/remove: 2/0 grow/shrink: 0/5 up/down: 461/-1114 (-653) function old new delta \_\_inet\_hash\_nolisten - 282 +282 \_\_inet\_hash - 179 +179 tcp\_sacktag\_write\_queue 2255 2254 -1 \_\_inet\_lookup\_listener 284 274 -10 tcp\_v4\_syn\_recv\_sock 755 493 -262 tcp\_v4\_hash 389 35 -354

inet hash connect 1086 599 -487

This version addresses the issue pointed by Eric, that while being inline this function was optimized by gcc in respect to the 'listen\_possible' argument.

(Patches 2 and 3 in this series are still applied after this)

Signed-off-by: Pavel Emelyanov <xemul@openvz.org>

---

```
diff --git a/include/net/inet_hashtables.h b/include/net/inet_hashtables.h
index fef4442..65ddb25 100644
--- a/include/net/inet_hashtables.h
+++ b/include/net/inet_hashtables.h
@@ -264,37 +264,14 @@ static inline void inet_listen_unlock(struct inet_hashinfo *hashinfo)
   		wake_up(&hashinfo->lhash_wait);
 }
-static inline void __inet_hash(struct inet_hashinfo *hashinfo,
       struct sock *sk, const int listen possible)
-{
- struct hlist_head *list;
- rwlock_t *lock;
-
- BUG_TRAP(sk_unhashed(sk));
- if (listen_possible && sk-\gesk_state == TCP_LISTEN) {
- list = \&hashinfo\rightarrow listening hashlinet sk listen hashfn(sk)];
- lock = 8hashinfo->lhash lock;
- inet listen_wlock(hashinfo);
-\} else \{- struct inet_ehash_bucket *head;
- sk->sk_hash = inet_sk_ehashfn(sk);
- head = inet_ehash_bucket(hashinfo, sk->sk_hash);
- list = &head->chain;
- lock = inet_ehash_lockp(hashinfo, sk-\geqsk_hash);
- write_lock(lock);
-	}
- __sk_add_node(sk, list);
- sock prot inc use(sk->sk prot);
- write_unlock(lock);
- if (listen_possible && sk-\gesk_state == TCP_LISTEN)
- wake_up(&hashinfo->lhash_wait);
-}
+extern void __inet_hash(struct inet_hashinfo *hashinfo, struct sock *sk);
+extern void __inet_hash_nolisten(struct inet_hashinfo *hinfo, struct sock *sk);
```

```
 static inline void inet_hash(struct inet_hashinfo *hashinfo, struct sock *sk)
 {
 if (sk->sk_state != TCP_CLOSE) {
  		local_bh_disable();
- _inet_hash(hashinfo, sk, 1);
+ _inet_hash(hashinfo, sk);
 local bh enable();
  	}
 }
diff --git a/net/dccp/ipv4.c b/net/dccp/ipv4.c
index 02fc91c..f450df2 100644
--- a/net/dccp/ipv4.c
+++ b/net/dccp/ipv4.c
@@ -408,7 +408,7 @@ struct sock *dccp_v4_request_recv_sock(struct sock *sk, struct sk_buff
*skb,
 dccp_sync_mss(newsk, dst_mtu(dst));
- inet hash(&dccp_hashinfo, newsk, 0);
+ inet hash nolisten(&dccp hashinfo, newsk);
 inet inherit port(&dccp_hashinfo, sk, newsk);
  	return newsk;
diff --git a/net/ipv4/inet_hashtables.c b/net/ipv4/inet_hashtables.c
index b07e2d3..2e5814a 100644
--- a/net/ipv4/inet_hashtables.c
+++ b/net/ipv4/inet_hashtables.c
@@ -305,6 +305,48 @@ static inline u32 inet sk_port_offset(const struct sock *sk)
     					 inet->dport);
 }
+void __inet_hash_nolisten(struct inet_hashinfo *hashinfo, struct sock *sk)
+{
+ struct hlist_head *list;
+ rwlock_t *lock;
+ struct inet ehash bucket *head;
+
+	BUG_TRAP(sk_unhashed(sk));
+
+ sk->sk hash = inet sk ehashfn(sk);
+ head = inet ehash bucket(hashinfo, sk->sk hash);
+ list = &head->chain;
+ lock = inet_ehash_lockp(hashinfo, sk->sk_hash);
+
+ write_lock(lock);
+	__sk_add_node(sk, list);
+ sock prot inc use(sk->sk prot);
+ write_unlock(lock);
```

```
+}
+EXPORT_SYMBOL_GPL(__inet_hash_nolisten);
+
+void __inet_hash(struct inet_hashinfo *hashinfo, struct sock *sk)
+{
+ struct hlist head *list;
+ rwlock t *lock;
+
+ if (sk->sk_state != TCP_LISTEN) {
+ inet hash nolisten(hashinfo, sk);
+ return;
+	}
+
+	BUG_TRAP(sk_unhashed(sk));
+ list = &hashinfo->listening_hash[inet_sk_listen_hashfn(sk)];
+ lock = &hashinfo->lhash lock;
+
+ inet_listen_wlock(hashinfo);
+	__sk_add_node(sk, list);
+ sock_prot_inc_use(sk->sk_prot);
+ write_unlock(lock);
+ wake up(&hashinfo->lhash wait);
+}
+EXPORT_SYMBOL_GPL(__inet_hash);
+
 /*
  * Bind a port for a connect operation and hash it.
  */
@@ -372,7 +414,7 @@ ok:
 inet bind hash(sk, tb, port);
 if (sk_unhashed(sk)) {
  inet\_sk(sk)->sport = htons(port);
 \quad __inet_hash(hinfo, sk, 0);
+ __inet_hash_nolisten(hinfo, sk);
  		}
 spin_unlock(&head->lock);
@@ -389,7 +431,7 @@ ok:
 tb = inet csk(sk)->icsk bind hash;
 spin_lock_bh(&head->lock);
 if (sk_head(&tb->owners) == sk && !sk->sk_bind_node.next) {
- _inet_hash(hinfo, sk, 0);
+ _inet_hash_nolisten(hinfo, sk);
  		spin_unlock_bh(&head->lock);
  		return 0;
  	} else {
diff --git a/net/ipv4/tcp_ipv4.c b/net/ipv4/tcp_ipv4.c
index 652c323..fc9bdd8 100644
```

```
--- a/net/ipv4/tcp_ipv4.c
+++ b/net/ipv4/tcp_ipv4.c
@@ -1478,7 +1478,7 @@ struct sock *tcp_v4_syn_recv_sock(struct sock *sk, struct sk_buff
*skb,
 	}
 #endif
```
- \_inet\_hash(&tcp\_hashinfo, newsk, 0);

+ inet hash nolisten(&tcp hashinfo, newsk); inet inherit port(&tcp\_hashinfo, sk, newsk);

 return newsk;

Subject: Re: [PATCH net-2.6.25 (resend) 1/3] Uninline the \_\_inet\_hash function Posted by [davem](https://new-forum.openvz.org/index.php?t=usrinfo&id=259) on Thu, 20 Dec 2007 23:31:43 GMT [View Forum Message](https://new-forum.openvz.org/index.php?t=rview&th=5008&goto=25345#msg_25345) <> [Reply to Message](https://new-forum.openvz.org/index.php?t=post&reply_to=25345)

From: Pavel Emelyanov <xemul@openvz.org> Date: Thu, 20 Dec 2007 12:46:07 +0300

> This one is used in quite many places in the networking code and

- > seems to big to be inline.
- >

> After the patch net/ipv4/build-in.o loses ~650 bytes:

> add/remove: 2/0 grow/shrink: 0/5 up/down: 461/-1114 (-653)

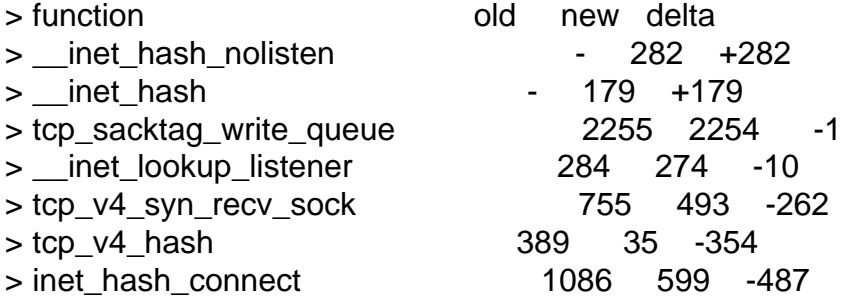

>

> This version addresses the issue pointed by Eric, that

> while being inline this function was optimized by gcc

- > in respect to the 'listen\_possible' argument.
- >

> (Patches 2 and 3 in this series are still applied after this)

>

> Signed-off-by: Pavel Emelyanov <xemul@openvz.org>

Applied.